## **Representa gráficamente las siguientes funciones definidas a trozos:**

**a)** 
$$
f(x) =\begin{cases} 3x-1 & si & x \le -2 \\ 1-x & si & -2 < x < 0 \\ x^2+1 & si & 0 \le x \le 2 \end{cases} \Rightarrow Dom(f) = (-\infty, 0) \cup (0, 2]
$$

•  $y = 3x - 1 \rightarrow$  función lineal

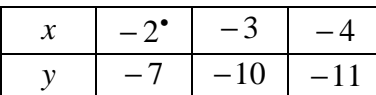

•  $y = 1 - x \rightarrow$  función lineal

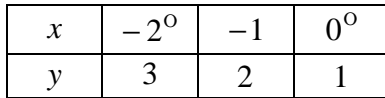

•  $y = x^2 \rightarrow$  función cuadrática (parábola)  $a = 1 > 0 \rightarrow$  cóncava Vértice  $\rightarrow$  (0,0)

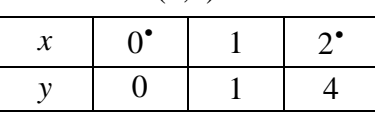

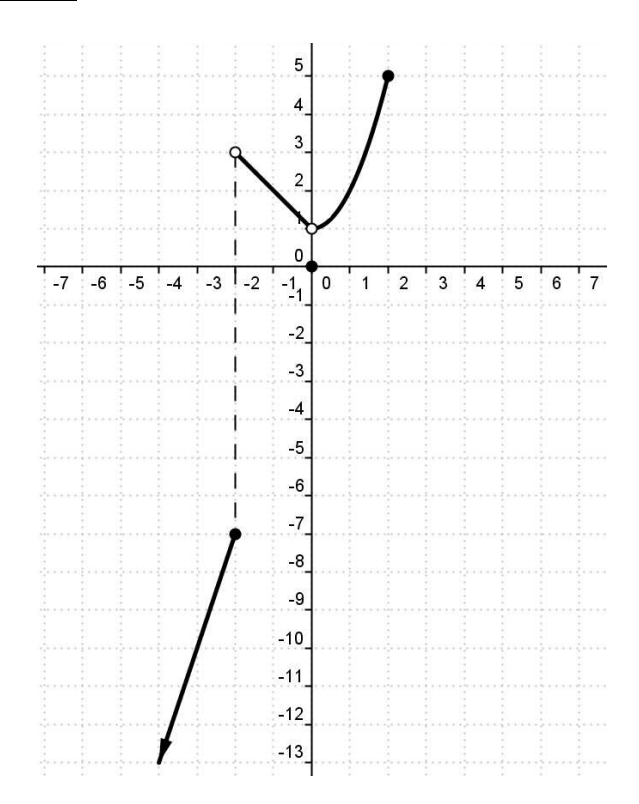

**b**) 
$$
f(x) =\begin{cases} -5 & si & x < -4 \\ -x^2 - 2x + 3 & si & -4 \le x < 0 \\ 1 & si & x > 3 \end{cases}
$$
  $Dom(f) = (-\infty, 0) \cup (3, +\infty)$ 

- $y = -5$  si  $x < -4$   $\rightarrow$  función constante
- $y = -x^2 2x + 3 \rightarrow$  función cuadrática (parábola)  $a = -1 < 0 \rightarrow$  convexa

$$
\text{Vértice} \rightarrow \begin{cases} x = \frac{-b}{2a} = \frac{2}{-2} = -1 \\ y = -(-1)^2 - 2 \cdot (-1) + 3 = -1 + 2 + 3 = 4 \end{cases} \Rightarrow V(-1,4)
$$

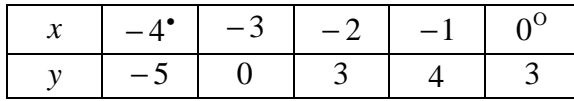

 $\bullet$  y = 1 si x > 3  $\rightarrow$  función constante

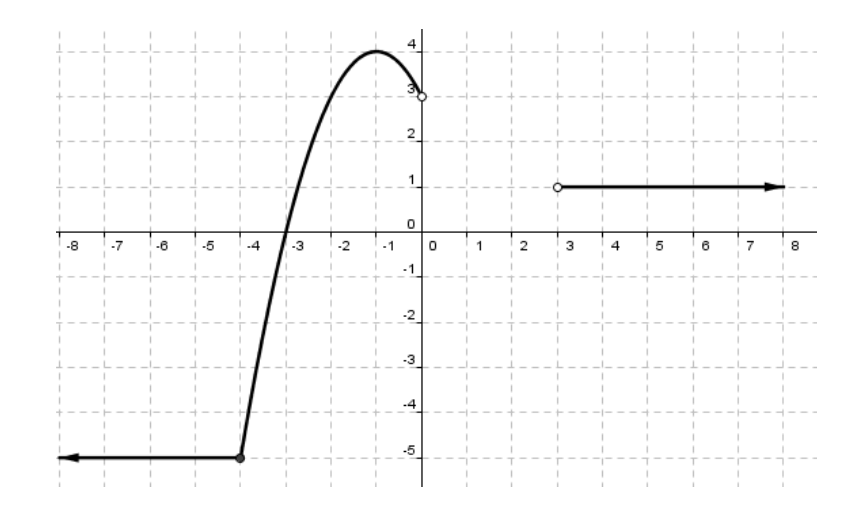

$$
\mathbf{c}) \quad f(x) = \begin{cases} x & \text{si} \quad x < 0 \\ x^2 - 1 & \text{si} \quad 0 \le x < 2 \\ -x & \text{si} \quad 2 \le x < 4 \\ 1 & \text{si} \quad x \ge 4 \end{cases} \Rightarrow Dom(f) = \Re
$$

 $y = x \rightarrow$  función lineal

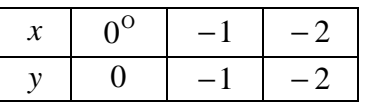

•  $y = x^2 - 1 \rightarrow$  función cuadrática (parábola)  $a = 1 > 0 \rightarrow$  cóncava

$$
\text{Vértice} \rightarrow \begin{cases} x = \frac{-b}{2a} = \frac{0}{2} = 0\\ y = -1 \end{cases} \Rightarrow (0, -1)
$$

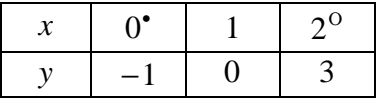

•  $y = -x \rightarrow$  función lineal

| $\overline{\phantom{a}}$ | $ \overline{\phantom{a}}$ |  |
|--------------------------|---------------------------|--|

•  $y = 1$  si  $x \ge 4 \rightarrow$  función constante

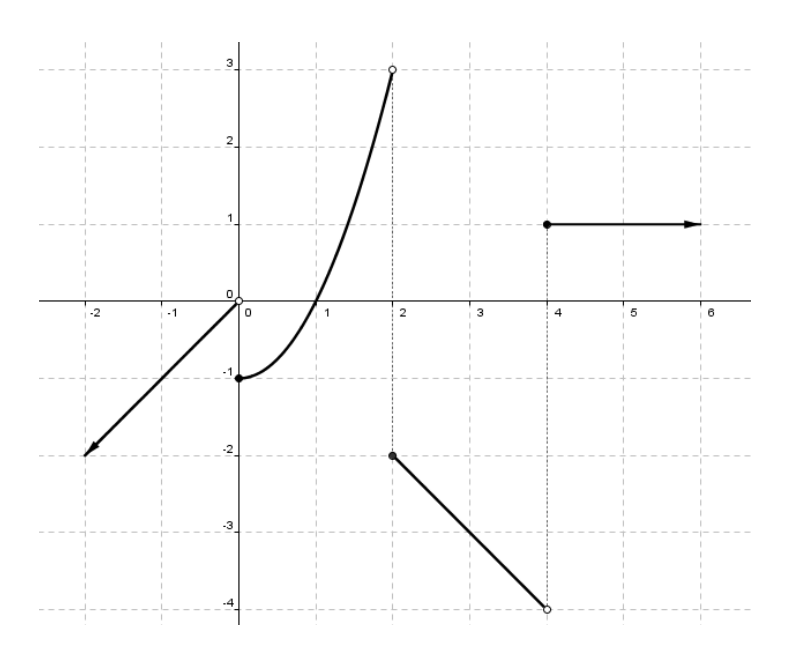

**d**) 
$$
f(x) = \begin{cases} 1 & \text{si } x \le 0 \\ \frac{1}{x} & \text{si } x > 0 \end{cases} \Rightarrow Dom(f) = \Re
$$

•  $y = 1$  si  $x \le 0 \rightarrow$  función constante

•  $y = \frac{1}{1}$   $\rightarrow$  hipérbola *x y*  $Dom(f) = \Re - \{0\}$ 

No corta a los ejes coordenados

 $x = 0$  asíntota vertical

*y* = 0 asíntota horizontal

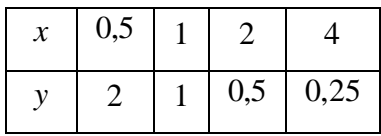

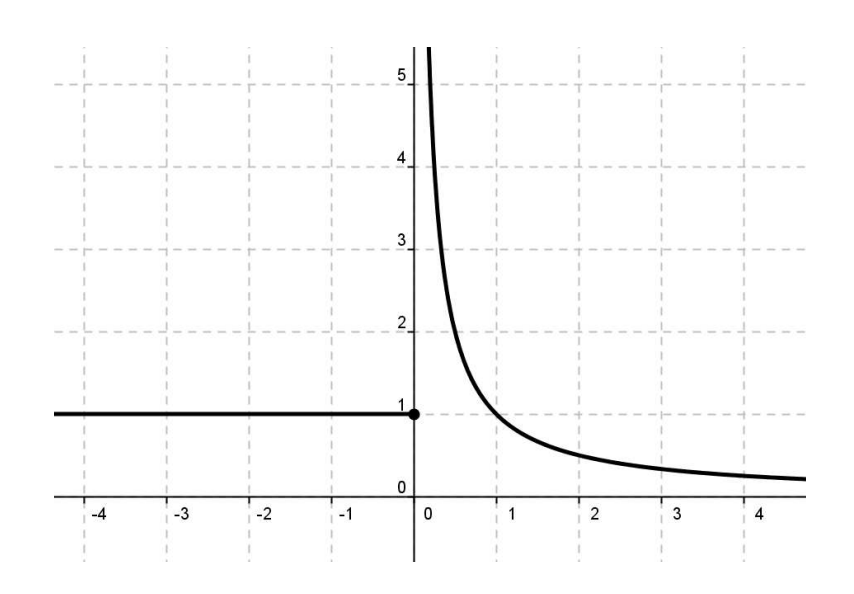

e) 
$$
f(x) =\begin{cases} 2 & si \quad x < -2 \\ x^2 & si \quad -2 < x < 1 \\ -2x + 4 & si \quad x \ge 1 \end{cases} \Rightarrow Dom(f) = \Re - \{-2\}
$$

- $y = 2$  si  $x < -2$   $\rightarrow$  función constante
- $y = x^2 \rightarrow$  función cuadrática (parábola)  $a = 1 > 0 \rightarrow$  cóncava

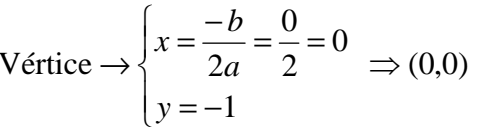

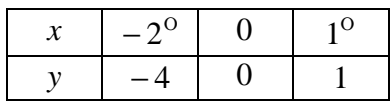

•  $y = -2x + 4 \rightarrow$  función lineal

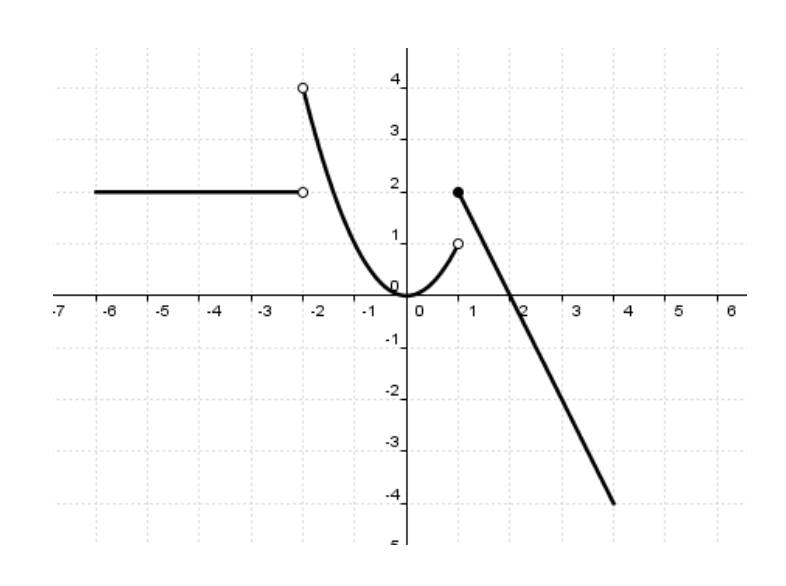

$$
\mathbf{f}) \quad f(x) = \begin{cases} x - 1 & \text{si } x > 0 \\ \frac{1}{x} & \text{si } x < 0 \end{cases} \implies Dom(f) = \Re - \{0\}
$$

 $\bullet$  y = x -1  $\rightarrow$  función lineal

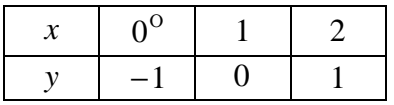

•  $y = \frac{1}{x} \rightarrow$ hipérbola

 $Dom(f) = \Re - \{0\}$ 

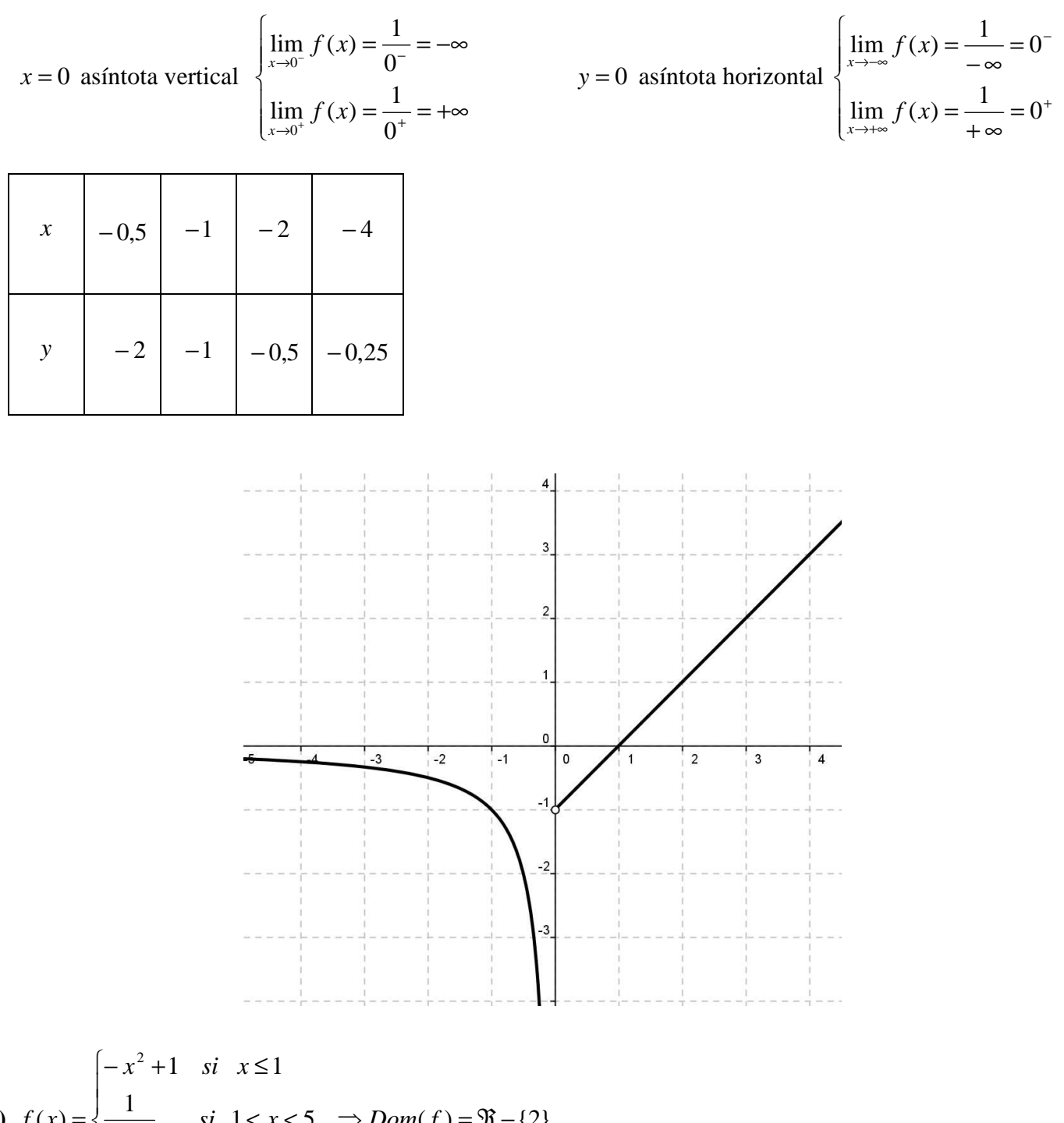

**g**) 
$$
f(x) = \begin{cases} \frac{1}{x-2} & \text{si } 1 < x < 5 \implies Dom(f) = \Re - \{2\} \\ x+1 & \text{si } x \ge 5 \end{cases}
$$

• y =  $-x^2 + 1$  → función cuadrática (parábola)  $a = -1 < 0 \rightarrow$  convexa 0  $\sqrt{ }$ − *b*

$$
\text{Vértice} \rightarrow \begin{cases} x = \frac{-b}{2a} = \frac{0}{-2} = 0\\ y = 1 \end{cases} \Rightarrow (0,1)
$$

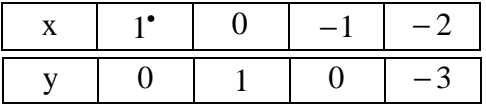

•  $y = \frac{1}{x-2}$  → hipérbola  $Dom(f) = \Re - \{2\}$ 

x = 2 asíntota vertical  $\begin{cases} \lim_{x \to 2^{-}} f(x) = \frac{1}{0^{-}} = -\infty \\ \lim_{x \to 2^{+}} f(x) = \frac{1}{0^{+}} = +\infty \end{cases}$ y = 0 asíntota horizontal  $\begin{cases} \lim_{x \to \infty} f(x) = \frac{1}{-\infty} = 0^- \end{cases}$ 

$$
\lim_{x \to +\infty} f(x) = \frac{1}{+\infty} = 0^+
$$

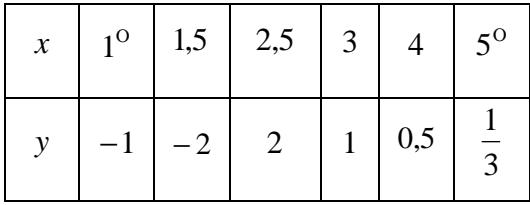

## $\bullet$  y = x + 1  $\rightarrow$  función lineal

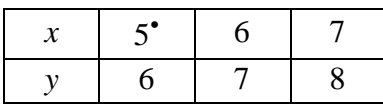

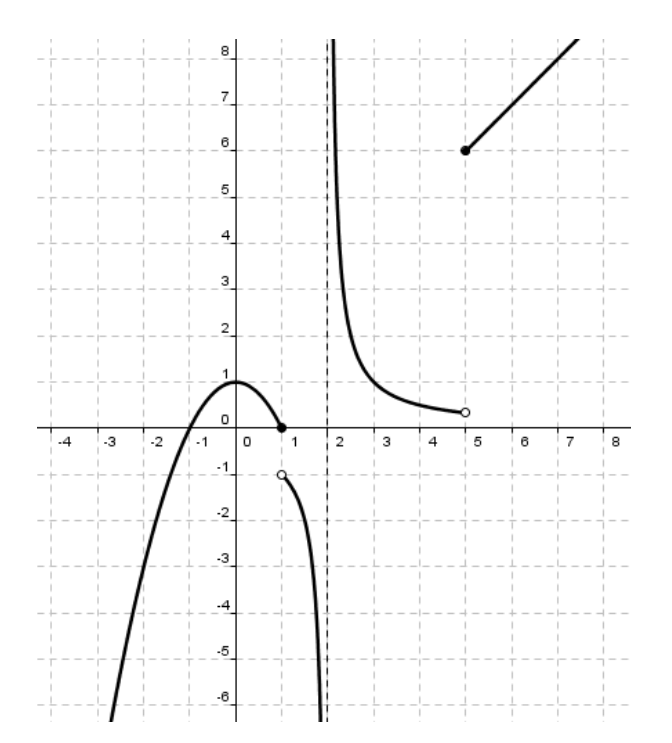

$$
\mathbf{h}) \ f(x) = \begin{cases} x-1 & \text{si } x > 0 \\ \frac{1}{x+2} & \text{si } x < 0 \end{cases} \Rightarrow Dom(f) = \Re - \{-2\}
$$

•  $y = x - 1 \rightarrow$  función lineal

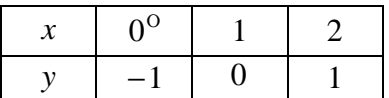

•  $y = \frac{1}{\sqrt{2}}$  hipérbola 2  $\frac{1}{\sim}$   $\rightarrow$ + = *x y*

 $Dom(f) = \Re - \{-2\}$ 

$$
x = -2 \text{ asintota vertical}
$$
\n
$$
\begin{cases}\n\lim_{x \to -2^{-}} f(x) = \frac{1}{0^{-}} = -\infty \\
\lim_{x \to -2^{+}} f(x) = \frac{1}{0^{+}} = +\infty\n\end{cases}
$$
\n
$$
y = 0 \text{ asintota horizontal}
$$
\n
$$
\begin{cases}\n\lim_{x \to -\infty} f(x) = \frac{1}{-\infty} = 0^{-1} \\
\lim_{x \to \infty} f(x) = \frac{1}{-\infty} = 0^{-1}\n\end{cases}
$$

$$
\lim_{x \to +\infty} f(x) = \frac{1}{+\infty} = 0^+
$$

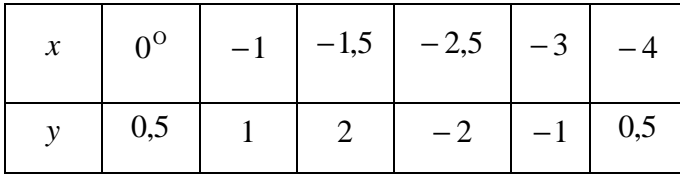

 $\mathbf{I}$  $\mathbf{I}$  $\mathfrak{c}$ 

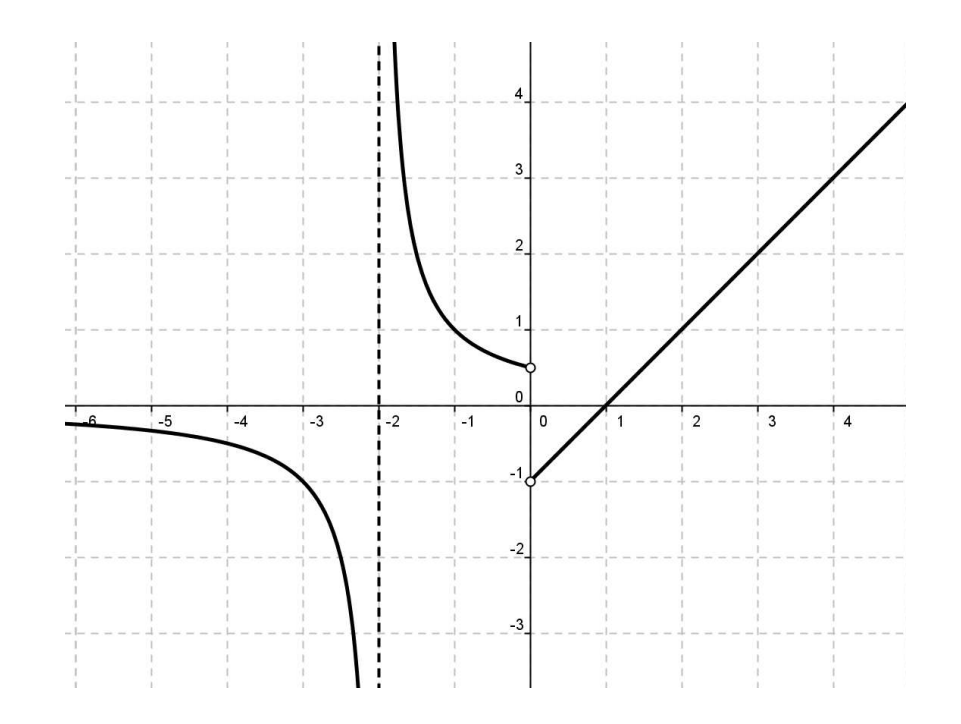

**i)** 
$$
f(x) = \begin{cases} 2^{-x} & \text{si} \quad x \le 0 \\ 3-x & \text{si} \quad 0 < x < 4 \\ x-2 & \text{si} \quad x = 4 \text{ o} \quad x > 5 \end{cases}
$$

$$
Dom(f) = (-\infty, 4] \cup (5, +\infty)
$$

 $y = 2^{-x} \rightarrow$  función exponencial

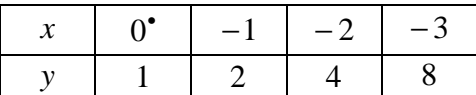

 $y = x - 2 \rightarrow$  función lineal

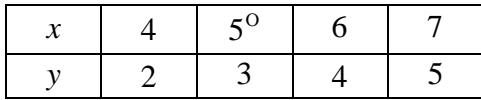

•  $y = 3 - x \rightarrow$  función lineal

| $\mathbf{0}^{\mathrm{o}}$ |  |
|---------------------------|--|
|                           |  |

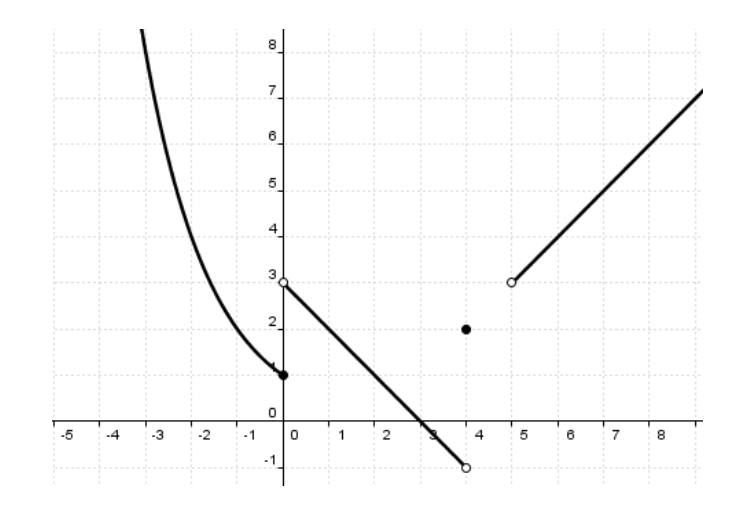

## j)  $f(x) = \left|-x^2 + 4x - 3\right|$

1°) Representamos la parábola:  $y = -x^2 + 4x - 3$ 

- 1)  $a = -1 < 0 \Rightarrow$  convexa  $\cap$
- 2) Eje de simetría  $x = \frac{-b}{2a} \Rightarrow x = \frac{-4}{-2} = 2 \Rightarrow x = 2$

3) Vértice 
$$
\begin{cases} x_v = 2 \\ y_v = f(2) = -(2)^2 + 4 \cdot (2) - 3 = -4 + 8 - 3 = 1 \end{cases} \Rightarrow V(2,1)
$$

4) Puntos de corte con los ejes

Eje OX:  $y = -x^2 + 4x - 3$ <br> $y = 0$  $-x^2+4x-3=0 \Leftrightarrow x=\frac{-4\pm\sqrt{16-12}}{-2}=\frac{-4\pm 2}{-2} \Leftrightarrow \begin{cases} x=1\\ x=3 \end{cases}$  Los puntos de corte con el eje OX son  $(1,0)$  y  $(3,0)$ 

$$
\underbrace{\text{Eje OY}}_{x=0}: \frac{y = -x^2 + 4x - 3}{x = 0} \Rightarrow y = -3
$$

El punto de corte con el eje OY es  $(0,-3)$ 

5) Tabla de valores

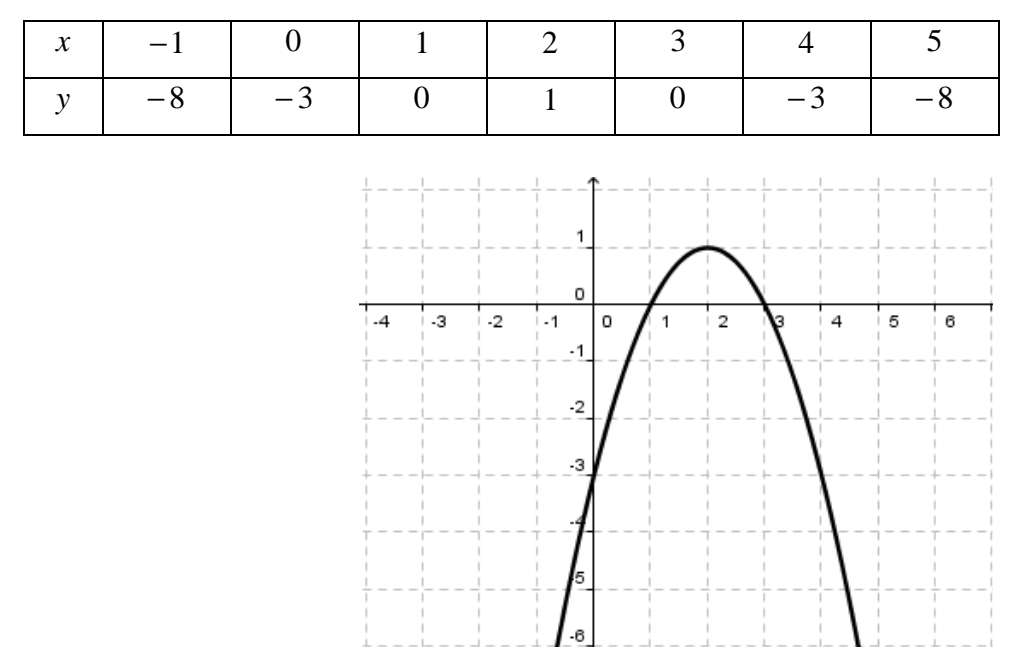

2°) Representamos  $f(x)$ : Recuerda $|A| = \begin{cases} -A \\ A \end{cases}$  $A < 0$  $\rm{si}$  $\overline{\text{si}}$  $A \geq 0$ 

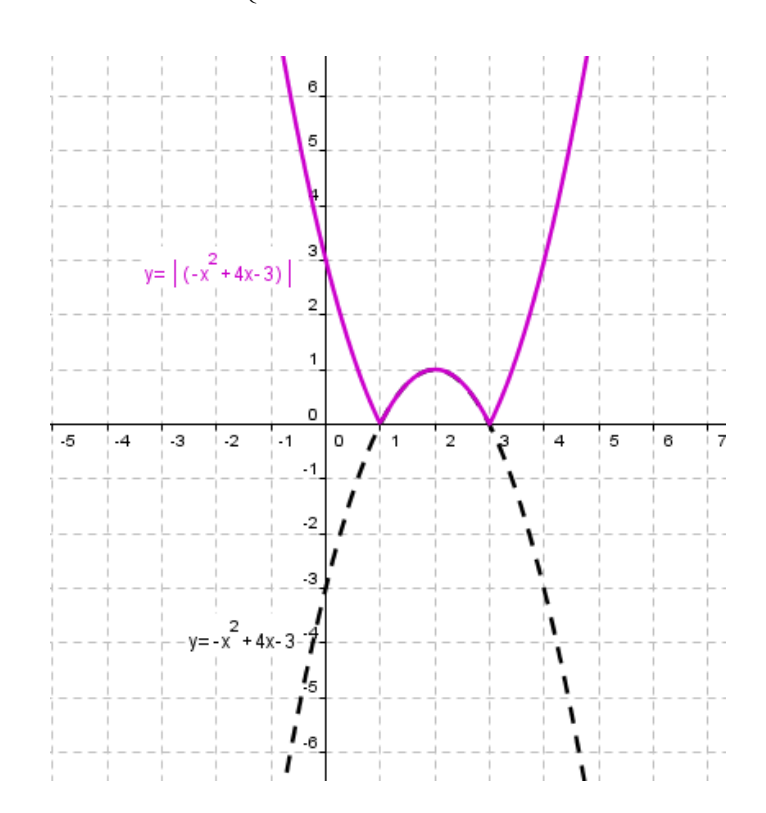

k) 
$$
f(x) = x^2 - |x| - 2 = \begin{cases} x^2 + x - 2 & \text{si } x < 0 \\ x^2 - x - 2 & \text{si } x \ge 0 \end{cases}
$$
  
\n•  $y = x^2 + x - 2$   
\n1)  $a = 1 > 0 \Rightarrow$  cóncva

2) Eje de simetría 
$$
x = \frac{-b}{2a} \Rightarrow x = \frac{-1}{2} = -0.5 \Rightarrow x = -0.5
$$

3) Vértice 
$$
\begin{cases} x_v = -\frac{1}{2} \\ y_v = f\left(-\frac{1}{2}\right) = \left(-\frac{1}{2}\right)^2 + \left(-\frac{1}{2}\right) - 2 = -\frac{9}{4} = -2.25 \end{cases} \Rightarrow V\left(-\frac{1}{2}, -\frac{9}{4}\right)
$$

4) Puntos de corte con los ejes

$$
\begin{aligned}\n\text{Eje OX: } & y = x^2 + x - 2 \\
y = 0 & \text{if } y = 0\n\end{aligned}
$$
\n
$$
x^2 + x - 2 = 0 \Leftrightarrow x = \frac{-1 \pm \sqrt{1 + 8}}{2} = \frac{-1 \pm 3}{2} \Leftrightarrow \begin{cases} x = 1 \\
x = -2 \end{cases} \Rightarrow \text{Los puntos de corte con el eje OX son (1,0) y}
$$

$$
(-2,0)
$$

$$
\underbrace{\text{Eje OY}}_{x=0}: \frac{y = x^2 + x - 2}{x = 0} \Rightarrow y = -2
$$

El punto de corte con el eje OY es  $(0, -2)$ 

5) Tabla de valores

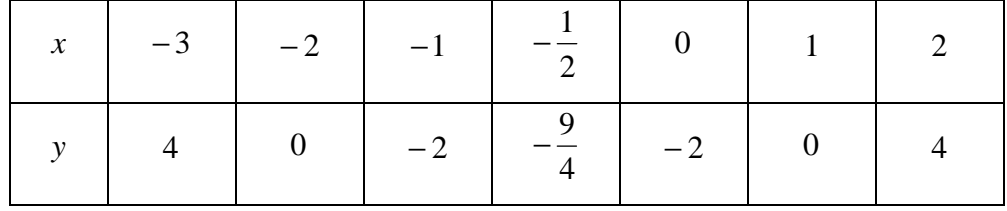

•  $y = x^2 - x - 2$ 

1)  $a = 1 > 0$  ⇒ cóncva ∪

2) Eje de simetría 
$$
x = \frac{-b}{2a} \Rightarrow x = \frac{1}{2} = 0.5
$$

3) Vértice 
$$
\begin{cases} x_v = \frac{1}{2} \\ y_v = f\left(\frac{1}{2}\right) = \left(\frac{1}{2}\right)^2 - \left(\frac{1}{2}\right) - 2 = -\frac{9}{4} = -2.25 \end{cases} \Rightarrow V\left(\frac{1}{2}, -\frac{9}{4}\right)
$$

4) Puntos de corte con los ejes

Eje OX: 
$$
y = x^2 - x - 2
$$
  
\n $y = 0$   
\n $x^2 - x - 2 = 0 \Leftrightarrow x = \frac{1 \pm \sqrt{1 + 8}}{2} = \frac{1 \pm 3}{2} \Leftrightarrow \begin{cases} x = 2 \\ x = -1 \end{cases}$  \nLos puntos de corte con el eje OX son (-1,0) y  
\n(2,0)

$$
\underbrace{\text{Eje OY}}_{x=0}: \frac{y=x^2-x-2}{y=x} \Rightarrow y=-2
$$

El punto de corte con el eje OY es  $(0, -2)$ 

 $\Delta$ 

5) Tabla de valores

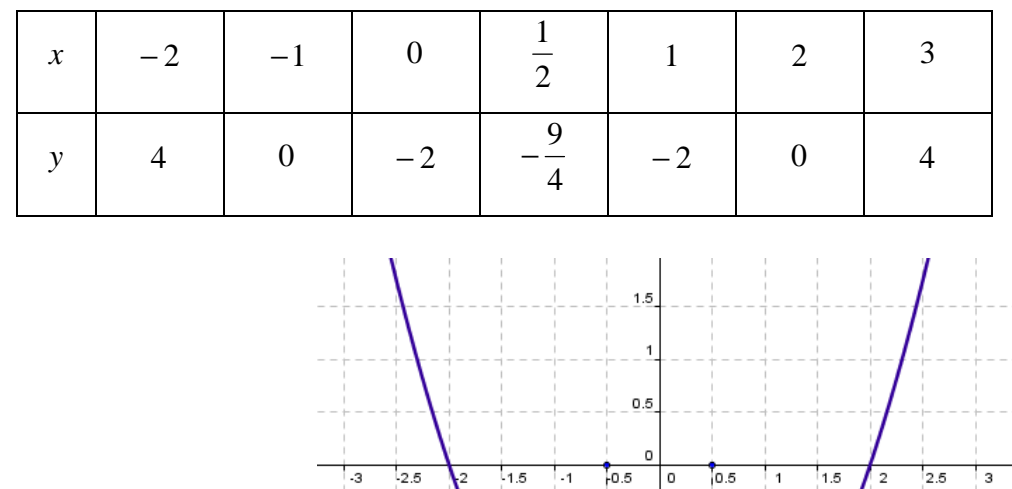

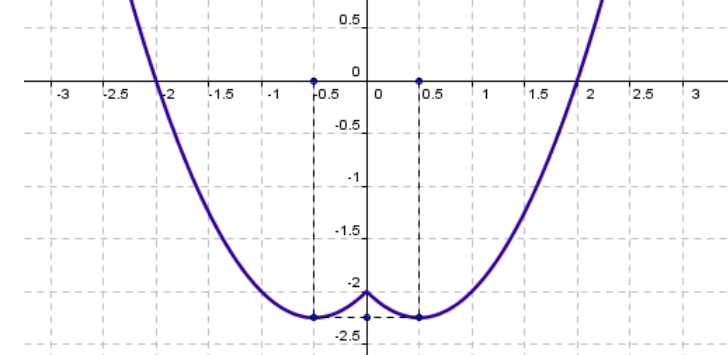

J  $\backslash$ 

**l**)  $f(x) = |x^2 - 5x - 4|$ 

1<sup>o</sup>) Representamos la parábola:  $y = x^2 - 5x - 4$ 

1)  $a = 1 > 0$  ⇒ cóncava ∪

2) Eje de simetría 
$$
x = \frac{-b}{2a} \Rightarrow x = \frac{5}{2} = 2.5
$$
  
3) Vértice  $\begin{cases} x_v = 2.5 \\ y_v = f\left(\frac{5}{2}\right) = \left(\frac{5}{2}\right)^2 - 5 \cdot \left(\frac{5}{2}\right) - 4 = -\frac{41}{4} = -10.25 \end{cases} \Rightarrow V\left(\frac{5}{2}, -\frac{41}{4}\right)$ 

4) Puntos de corte con los ejes

$$
\begin{aligned}\n\text{Eje OX:} \quad & y = x^2 - 5x - 4 \\
 & y = 0\n\end{aligned}
$$
\n
$$
\begin{aligned}\nx^2 - 5x - 4 &= 0 \Leftrightarrow x = \frac{5 \pm \sqrt{25 + 16}}{-2} = \frac{5 \pm \sqrt{41}}{2} \Leftrightarrow\n\begin{cases}\nx = \frac{5 + \sqrt{41}}{2} \equiv 5,7 \\
x = \frac{5 - \sqrt{41}}{2} \equiv -0,7\n\end{cases}\n\Rightarrow \text{Los puntos de corte con el eje}
$$
\n
$$
\begin{aligned}\n\text{OX:} \quad & \text{son} \left( \frac{5 + \sqrt{41}}{2}, 0 \right) \text{y} \left( \frac{5 - \sqrt{41}}{2}, 0 \right) \\
\text{Eje OY:} \quad & y = x^2 - 5x - 4 \\
 & x = 0\n\end{aligned}
$$
\n
$$
\text{Eje OY:} \quad & \begin{aligned}\ny = x^2 - 5x - 4 \\
x = 0\n\end{aligned}
$$

El punto de corte con el eje OY es  $(0,-4)$ 

5) Tabla de valores

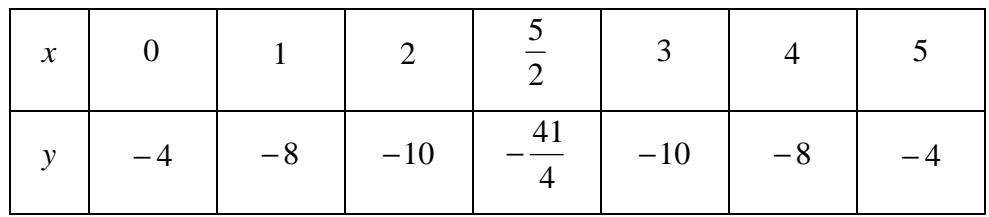

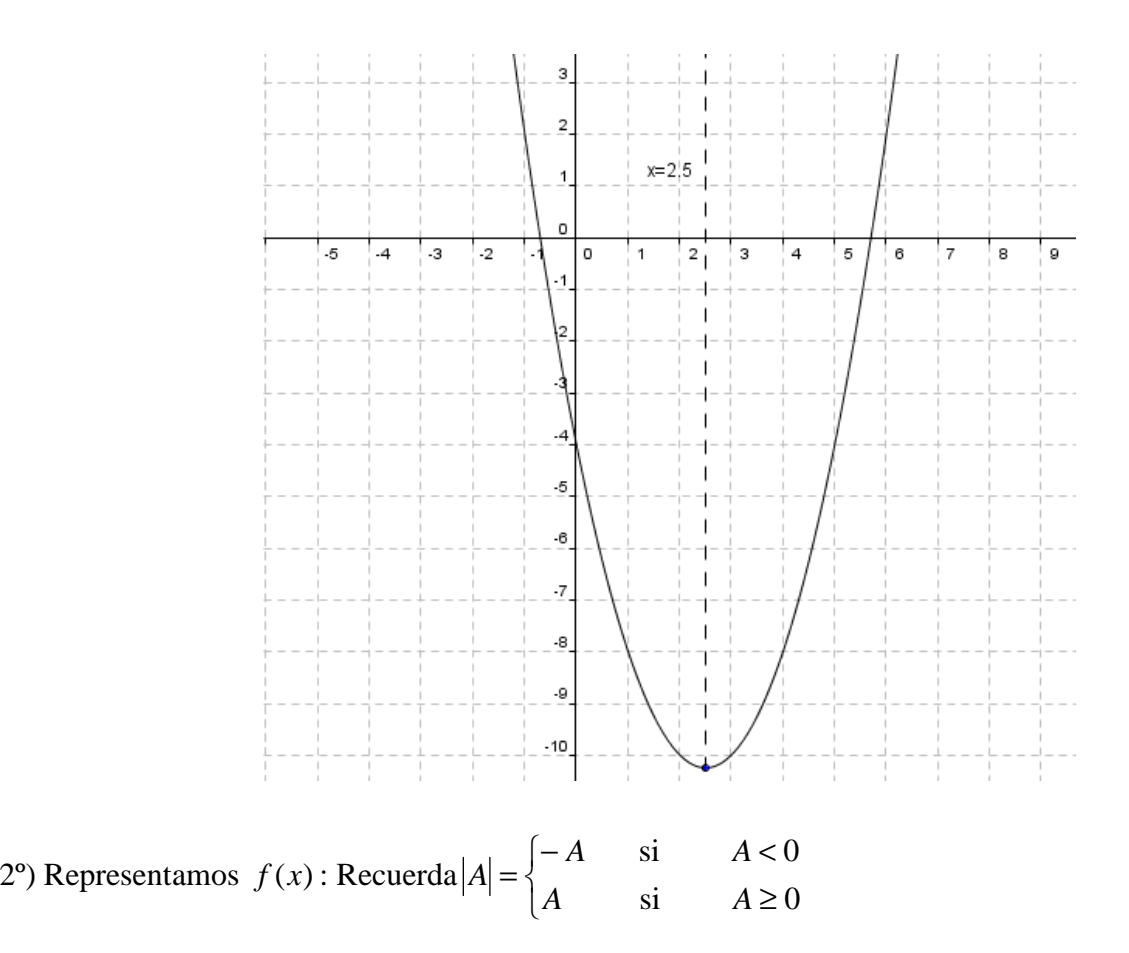

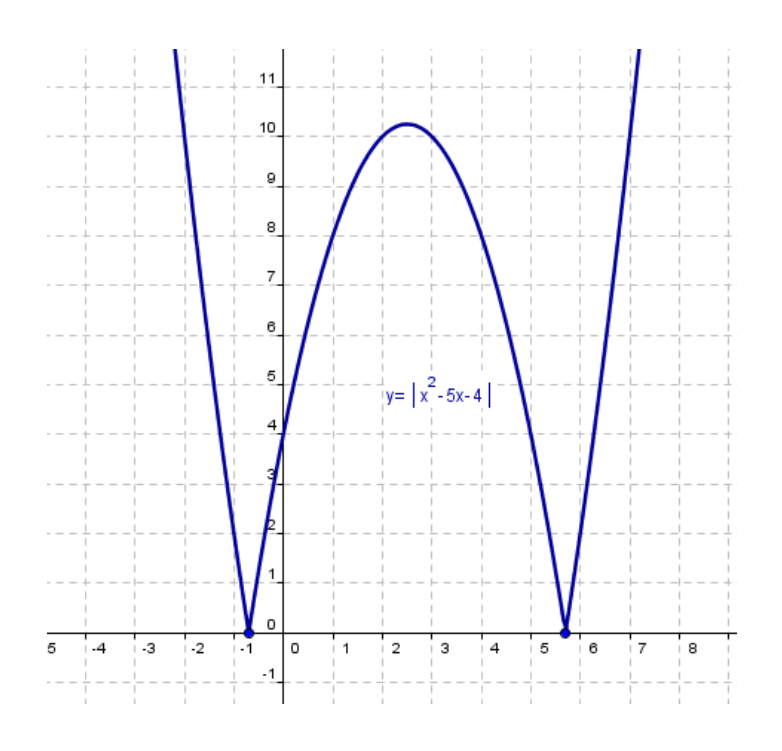

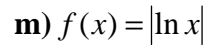

1°) Representamos la función logarítmica:  $y = \ln x$ 

- $Dom(y = \ln x) = (0, +\infty)$
- Corta al eje OX en el punto  $(1,0)$
- No corta al eje OY
- $x = 0$  es asíntota vertical por la derecha  $(\lim_{x \to 0^+} f(x) = -\infty)$
- Tabla de valores

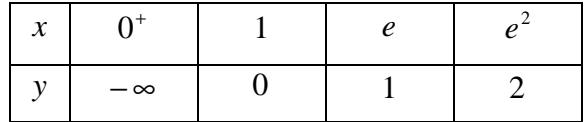

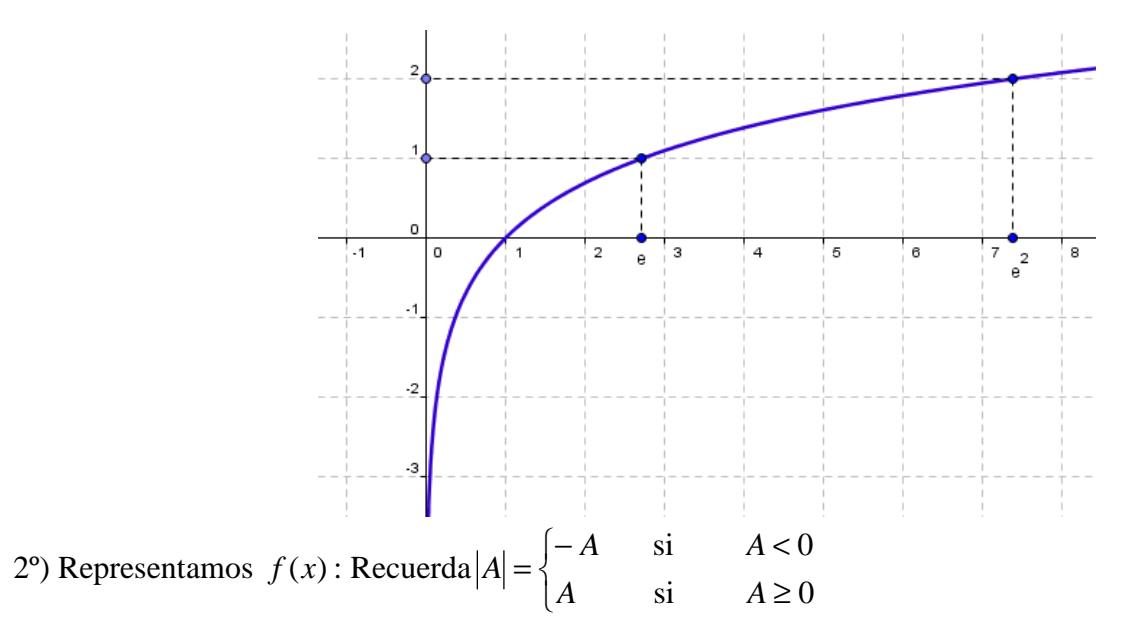

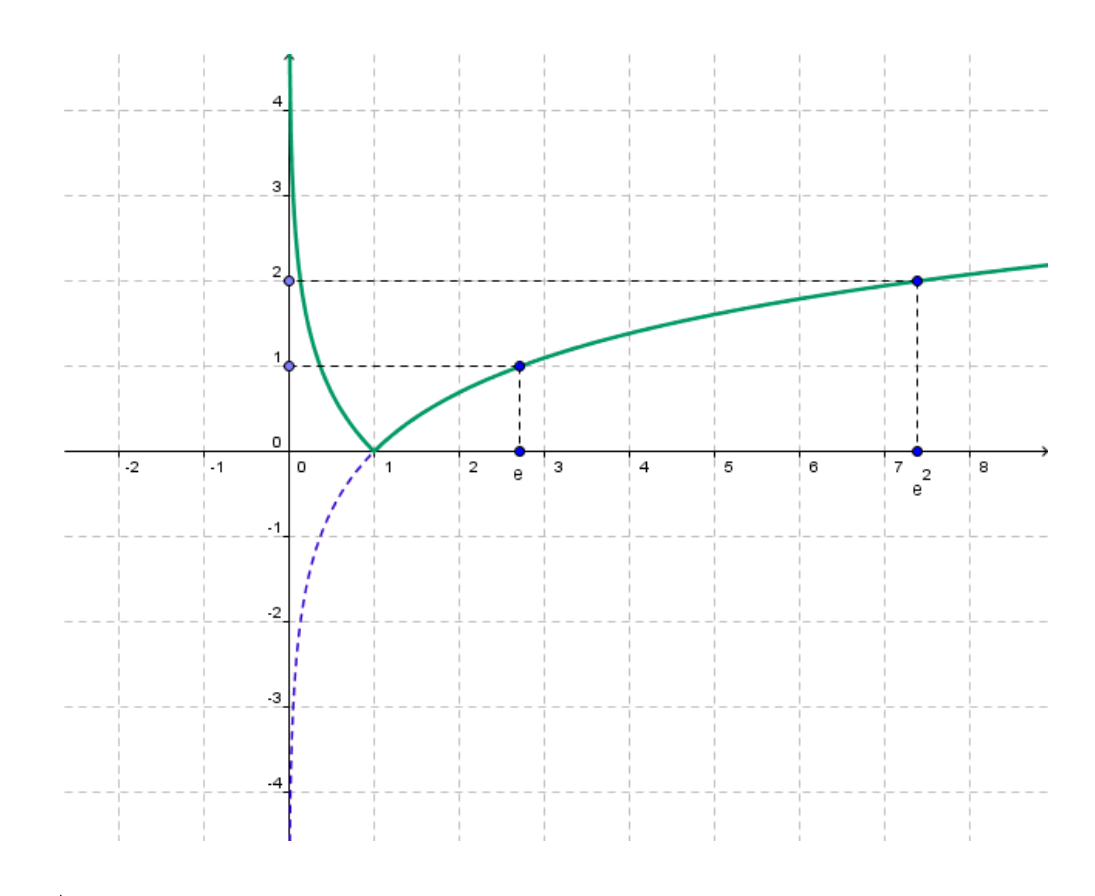

## **n**)  $f(x) = |2^x - 4|$

1°) Representamos la función exponencial:  $y = 2^x - 4$  (que, a su vez, es la función  $y = 2^x$  trasladada verticalmente 4 unidades hacia abajo)

- $y = 2^x$  $\blacktriangleright$
- $Dom(y = 2<sup>x</sup>) = \Re$  $\bullet$
- $\text{Re } c(y = 2^x) = (0, +\infty)$  $\bullet$
- $\bullet$  No corta al eje OX Punto ce corte con el eje OY (0,1)
- Asíntota horizontal por la izquierda  $y = 0$  ( $\lim_{x \to -\infty} f(x) = 0^+$ )  $\bullet$

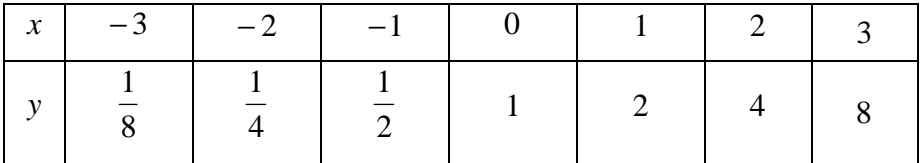

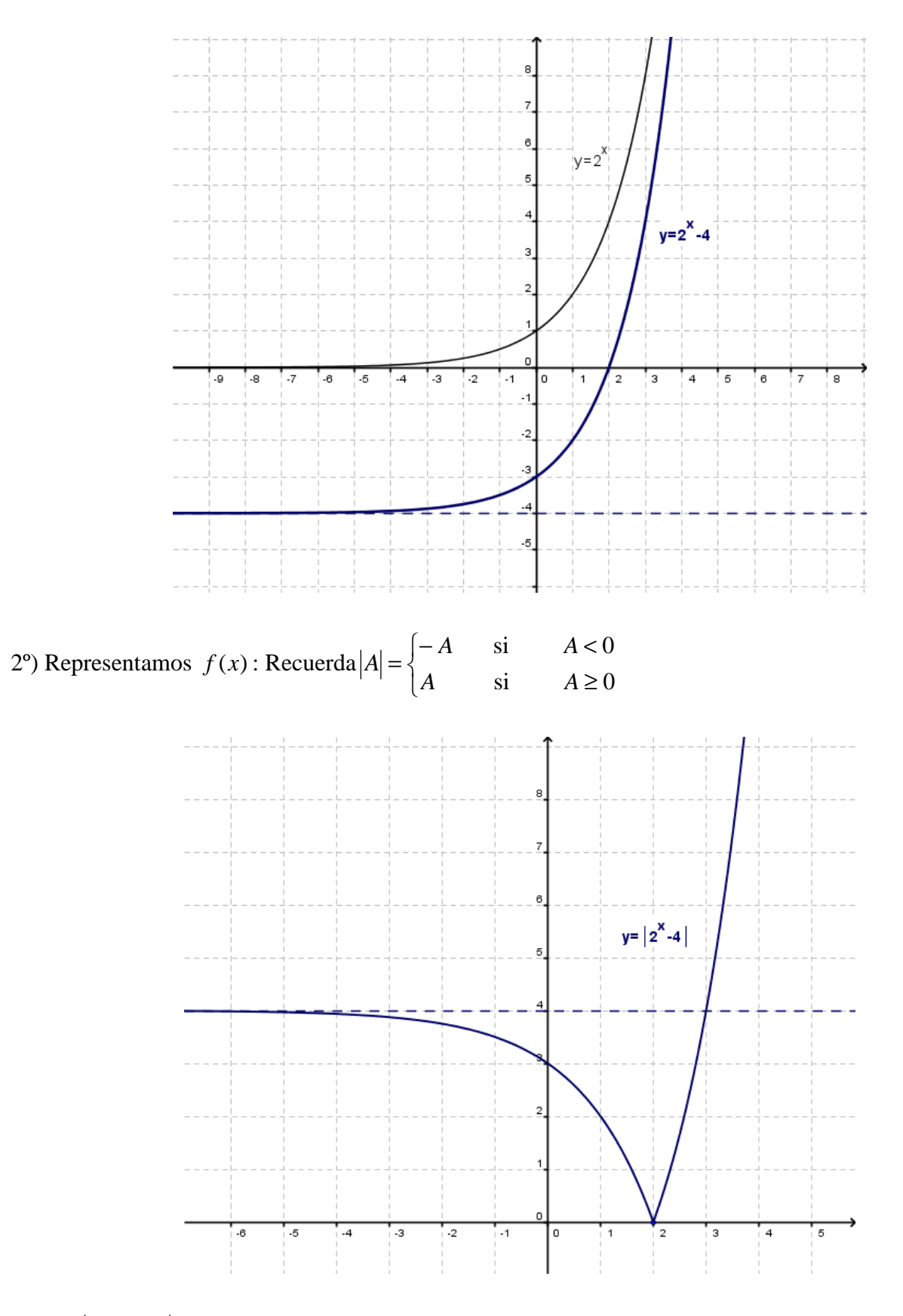

**o**)  $f(x) = |\ln(x-2)|$ 

1<sup>o</sup>) Representamos la función logarítmica:  $y = ln(x-2)$  (que, a su vez, es la función  $y = ln x$  trasladada horizontalmente 2 unidades a la derecha)

 $\triangleright$   $y = \ln x$ 

- $Dom(y = \ln x) = (0, +\infty)$
- Corta al eje OX en el punto  $(1,0)$
- No corta al eje OY
- $x = 0$  es asíntota vertical por la derecha  $(\lim_{x \to 0^+} f(x) = -\infty)$
- Tabla de valores

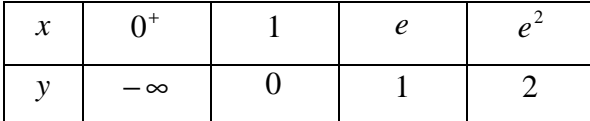

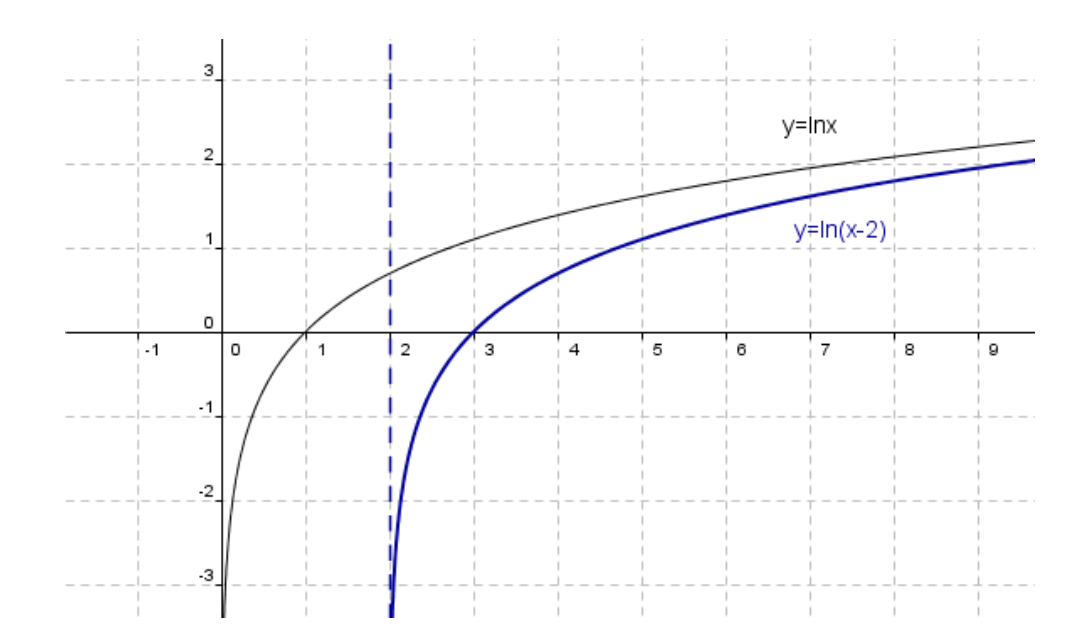

 $\begin{bmatrix} -A & \text{si} \\ \end{bmatrix}$  A<  $\overline{\mathbf{a}}$  **A**  $A < 0$  $2^{\circ}$ ) Representamos  $f(x)$ : Recuerda *A* = ∤ *A A*  $\sin A \ge 0$  $\overline{\mathfrak{l}}$ 3  $\overline{2}$  $|y=ln(x-2)|$ d  $\overline{\circ}$  $\overline{1}$  $\overline{12}$  $\overline{4}$  $\overline{5}$  $\overline{\phantom{a}}$  $\overline{3}$  $\cdot$ 1

**p)** 1  $(x) = \frac{2}{3}$ − = *x xf*

1º) Representamos la función 1 2 − = *x*  $y = \frac{z}{\sqrt{2}}$ , que a su vez, es la función *x*  $y = \frac{2}{x}$  trasladada horizontalmente 1 unidad a la derecha

$$
\triangleright \quad y = \frac{2}{x}
$$

- $Dom(f) = \Re \{0\}$
- Re $c(f) = \Re \{0\}$
- •No corta a los ejes coordenados

• 
$$
x = 0
$$
 asíntota vertical  
\n
$$
\lim_{x \to 0^{+}} \frac{2}{x} = -\infty
$$
\n•  $y = 0$  asíntota horizontal  
\n
$$
\lim_{x \to 0^{+}} \frac{2}{x} = +\infty
$$
\n
$$
\lim_{x \to \infty} \frac{2}{x} = 0^{-}
$$
\n
$$
\lim_{x \to \infty} \frac{2}{x} = 0^{+}
$$

•Tabla valores

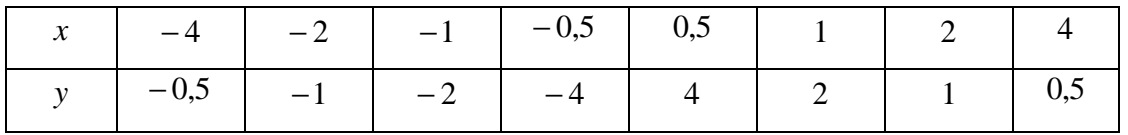

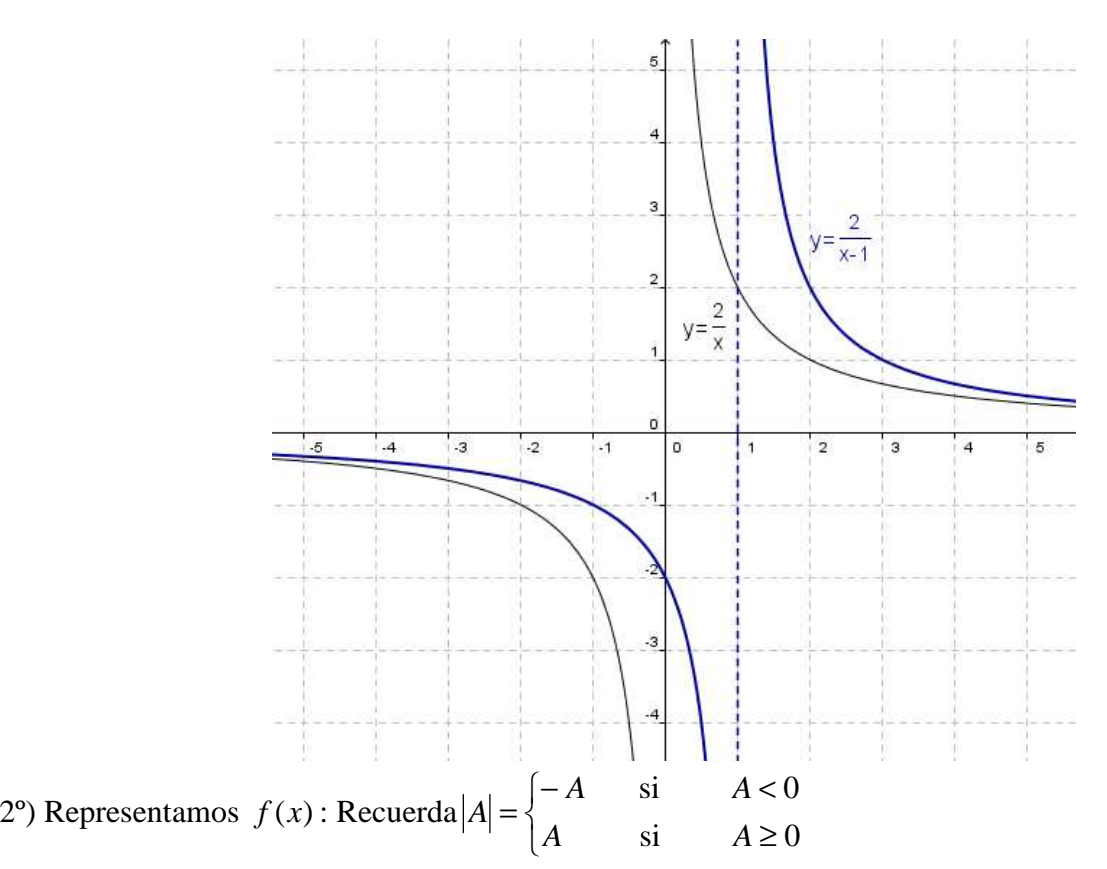

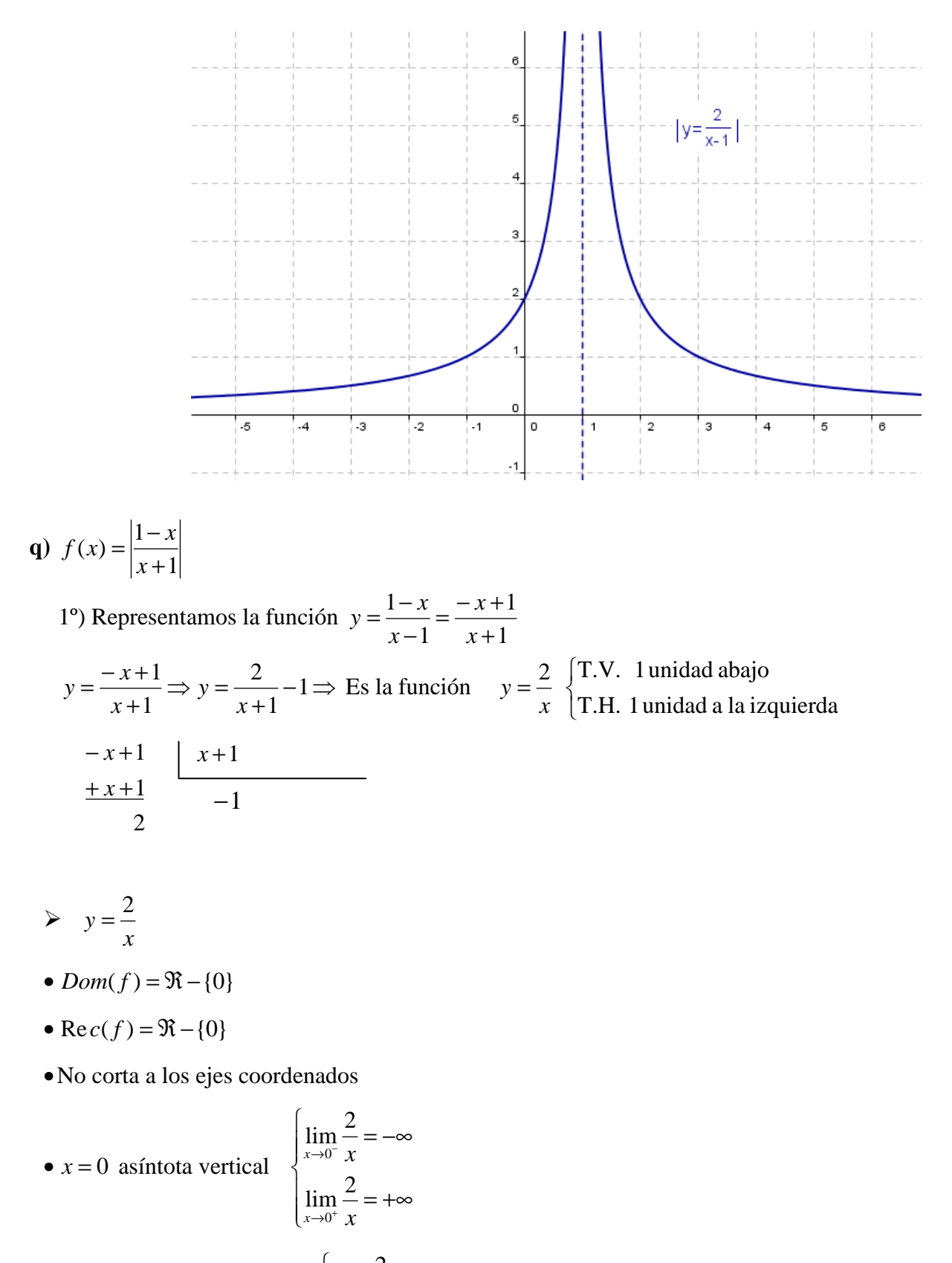

 $0^+$ 

− 0

• 
$$
y = 0
$$
 asíntota horizontal  

$$
\begin{cases} \lim_{x \to \infty} \frac{2}{x} = \\ \lim_{x \to \infty} \frac{2}{x} = \end{cases}
$$

•Tabla valores

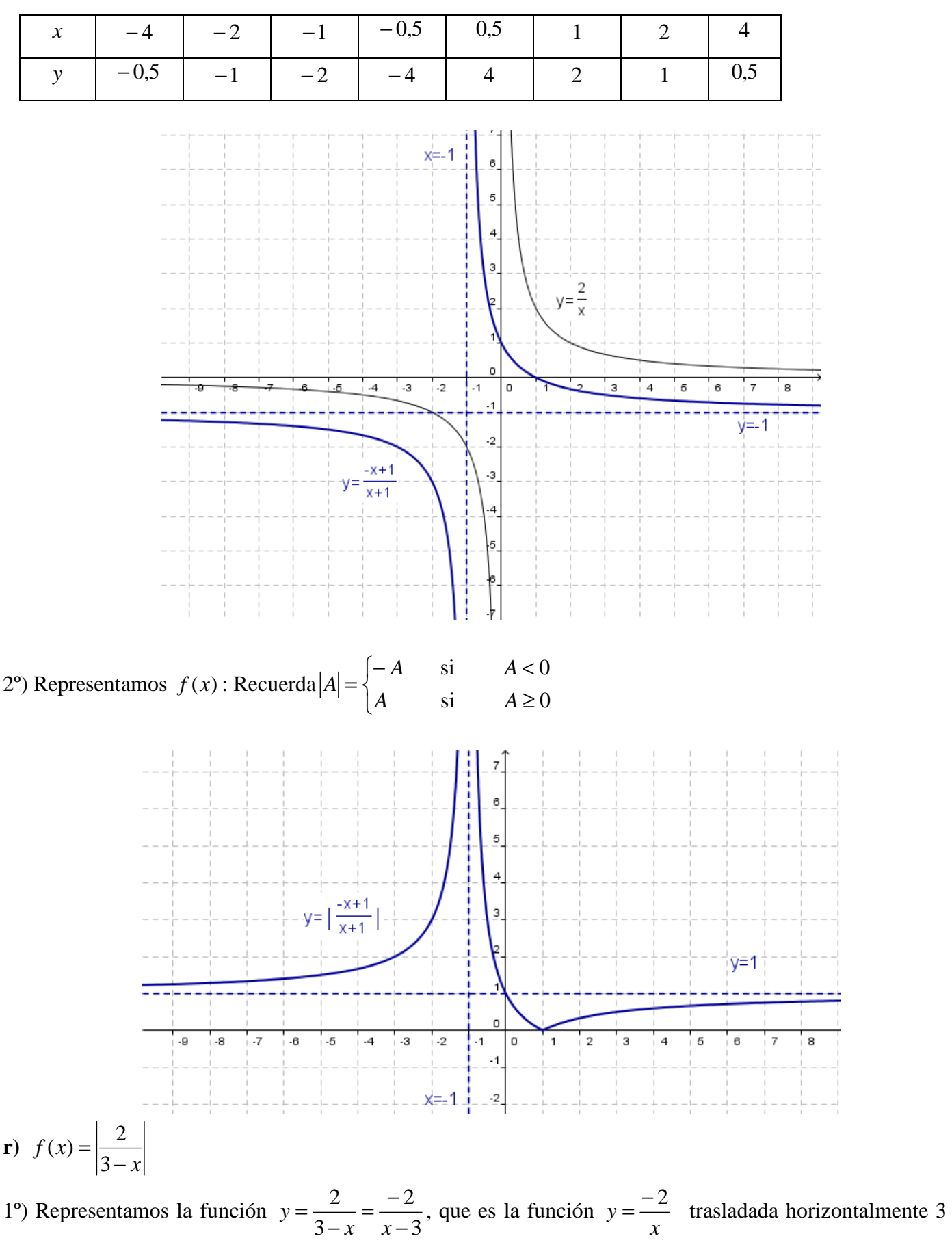

unidades a la derecha

$$
\triangleright \quad y = \frac{-2}{x}
$$

- $Dom(f) = \Re \{0\}$
- $\text{Re } c(f) = \Re \{0\}$
- •No corta a los ejes coordenados

• 
$$
y = 0
$$
 asíntota horizontal  

$$
\lim_{x \to \infty} \frac{-2}{x} = 0^+
$$

$$
\lim_{x \to \infty} \frac{-2}{x} = 0^-
$$

•  $x = 0$  asíntota vertical

$$
\begin{cases}\n\lim_{x \to 0^{-}} \frac{-2}{x} = +\infty \\
\lim_{x \to 0^{+}} \frac{-2}{x} = -\infty\n\end{cases}
$$

 $\overline{\phantom{a}}$  $\overline{a}$ 

 $\overline{\phantom{a}}$ ∤

 $\int$ 

•Tabla valores

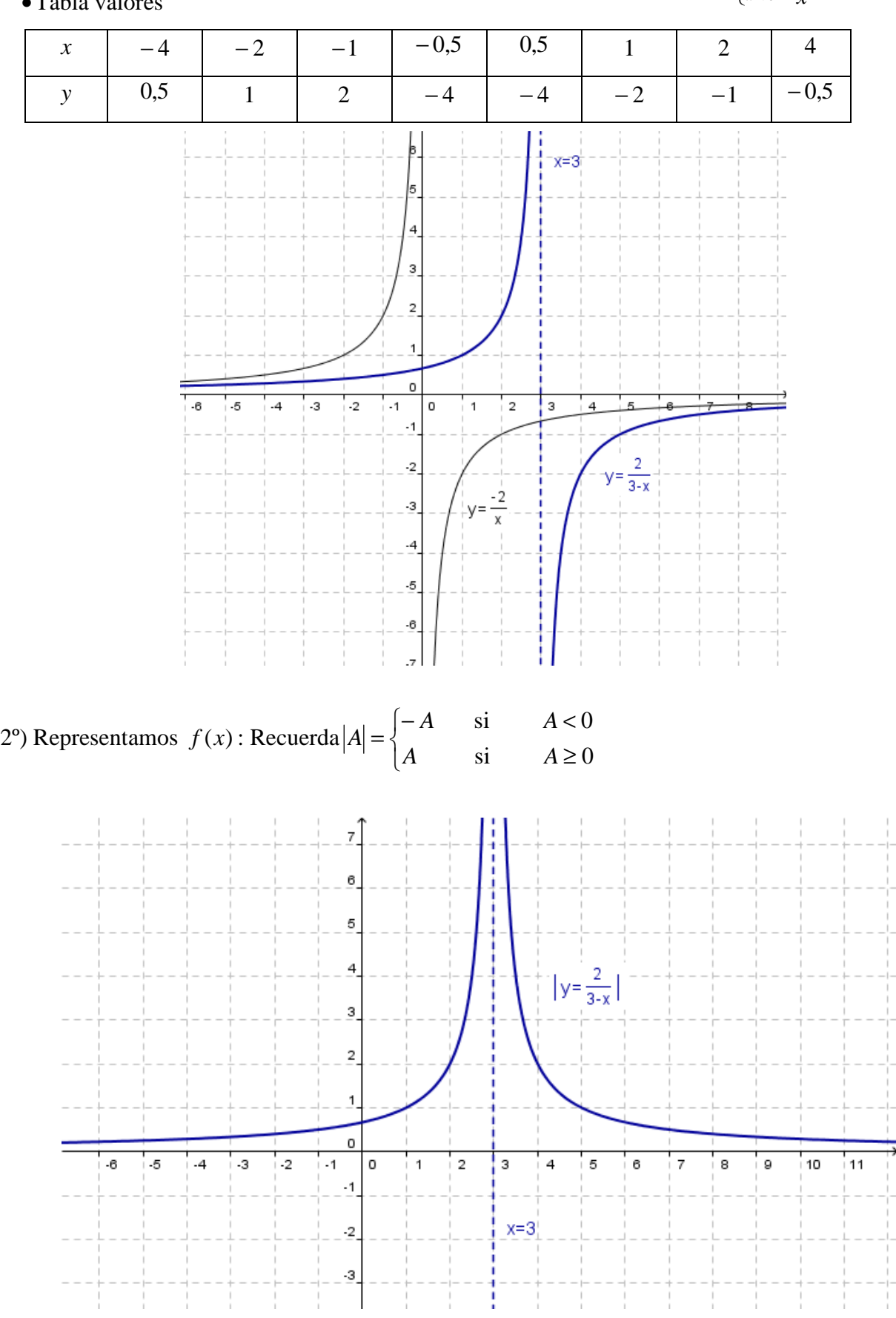